#### **Projekt: Digitální učební materiály ve škole, registrační číslo projektu CZ.1.07/1.5.00/34.0527**

Příjemce: Střední zdravotnická škola a Vyšší odborná škola zdravotnická, Husova 3, 371 60 České Budějovice

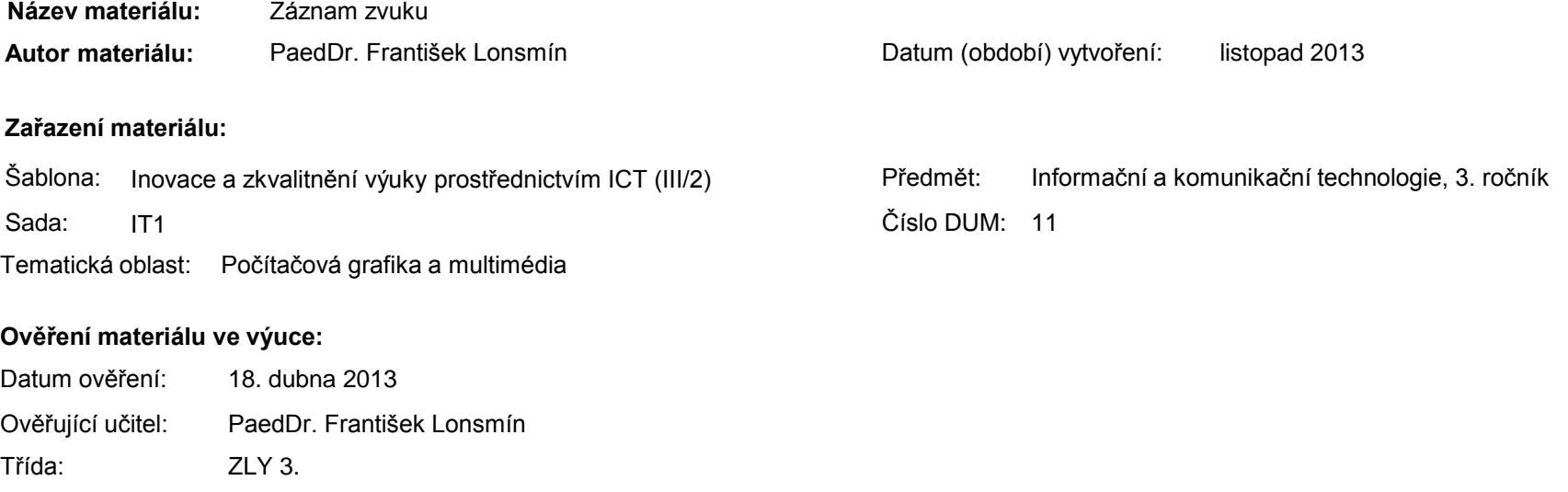

#### **Popis způsobu použití materiálu ve výuce:**

Prezentace je určena pro seznámení žáků s možnostmi záznamu zvuku – od historických zařízení po záznam zvuku na počítači. Je zde uveden příklad záznamu zvuku pomocí součásti operačního systému Záznam zvuku a volně dostupného programu AudaCity. Materiál může sloužit jako názorná pomůcka doplňující výklad učitele, je také vhodný pro domácí přípravu žáků. Materiál obsahuje zpětnou vazbu ověřující pochopení látky v podobě závěrečného snímku s otázkami k tématu.

**Tento výukový materiál je spolufinancován Evropským sociálním fondem a státním rozpočtem České republiky.**

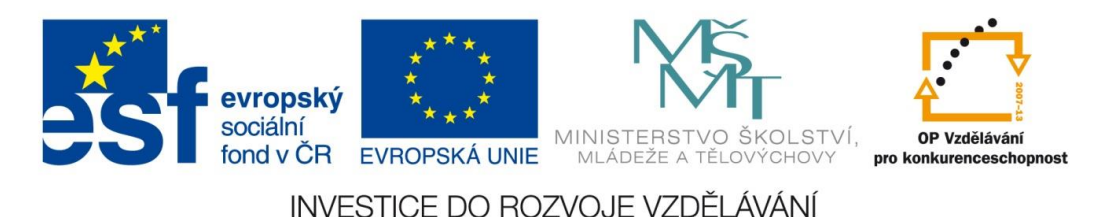

## Počítačová grafika a multimédia

Záznam zvuku

#### Záznam zvuku

#### analogová zařízení

- záznam křivky realizované magnetickým polem nebo jiným fyzikálním jevem
- při kopírování dochází ke zkreslení (ztrátě kvality)
- digitální zařízení
	- záznam digitalizován a dále zaznamenáván jako skupina nul a jedniček
	- při kopírování nedochází ke ztrátě kvality

Máte doma nějaká analogová nebo digitální zařízení? Jaká?

### Vývoj zařízení pro záznam zvuku

#### AKUSTICKÝ ZÁZNAM

- fonograf (1878)
- gramofonová deska (1889)

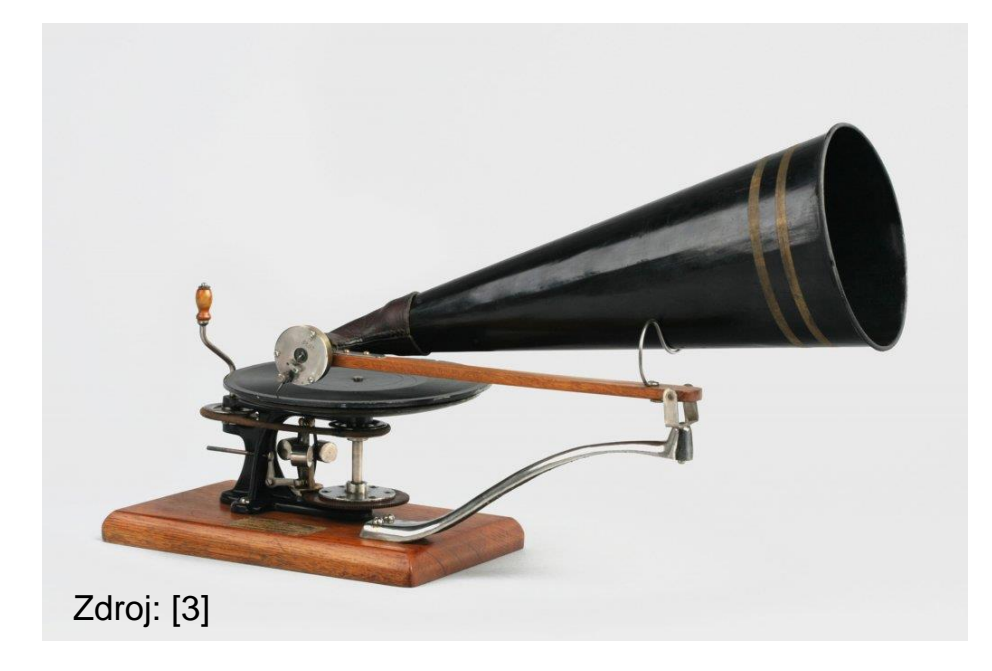

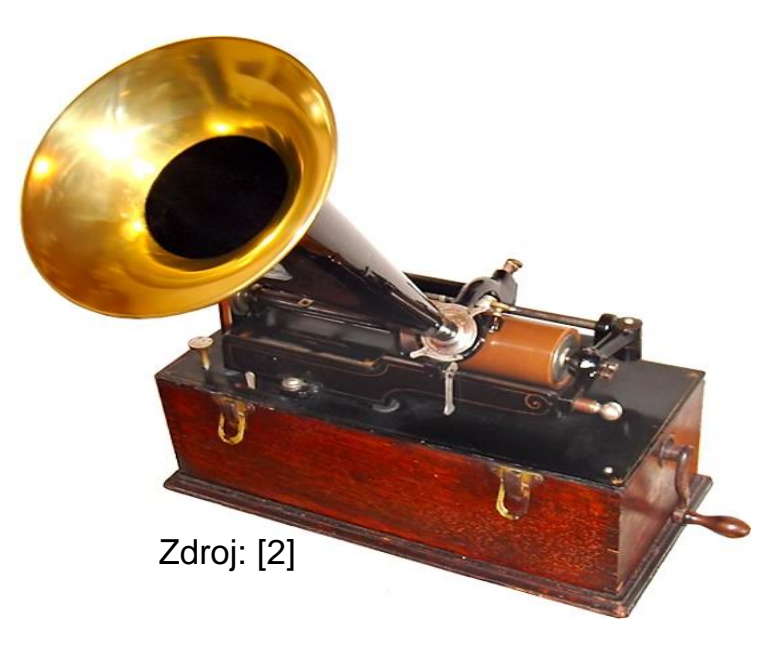

## Vývoj zařízení pro záznam zvuku

#### MAGNETICKÝ ZÁZNAM

- magnetofon (30. léta 20. stol.)
	- páska
	- kazeta (60. léta 20. stol.)

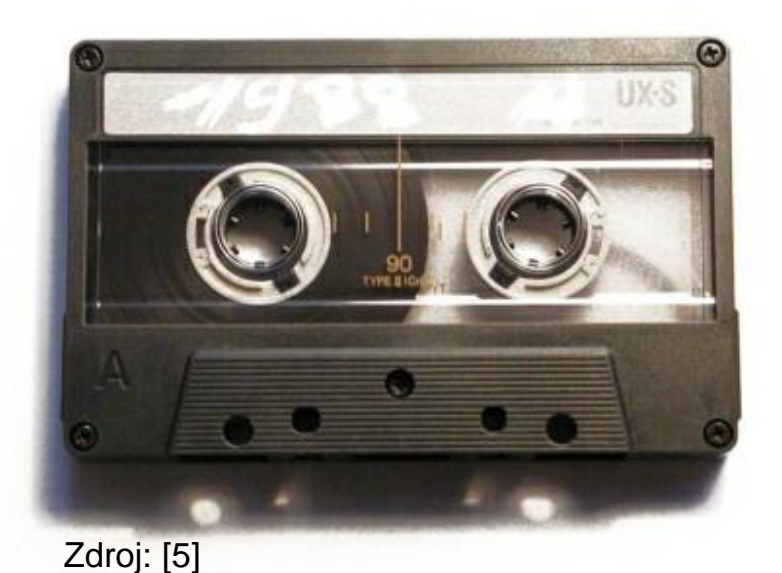

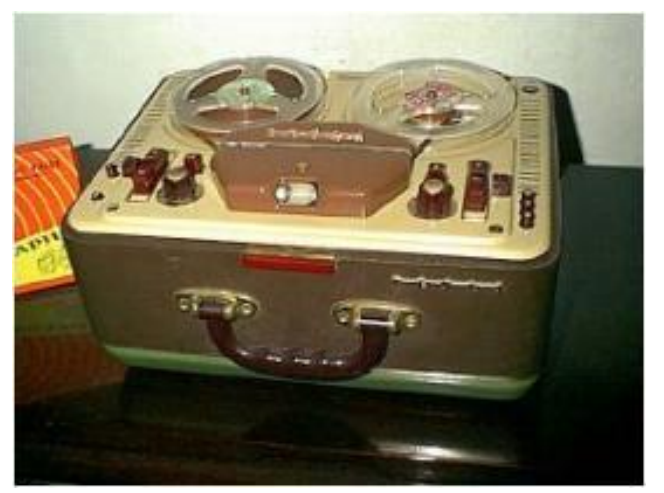

Zdroj: [4]

## Vývoj zařízení pro záznam zvuku

#### DIGITÁLNÍ ZÁZNAM

- kompaktní disk (1982)
- technologie MIDI
- počítače (90. léta 20. stol.)

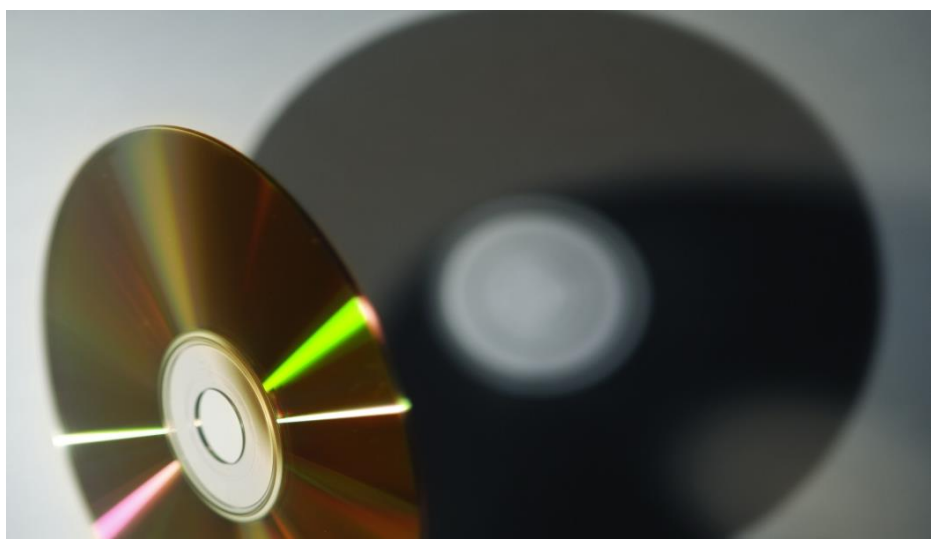

Zdroj: Microsoft Office Online

#### Digitalizace zvuku

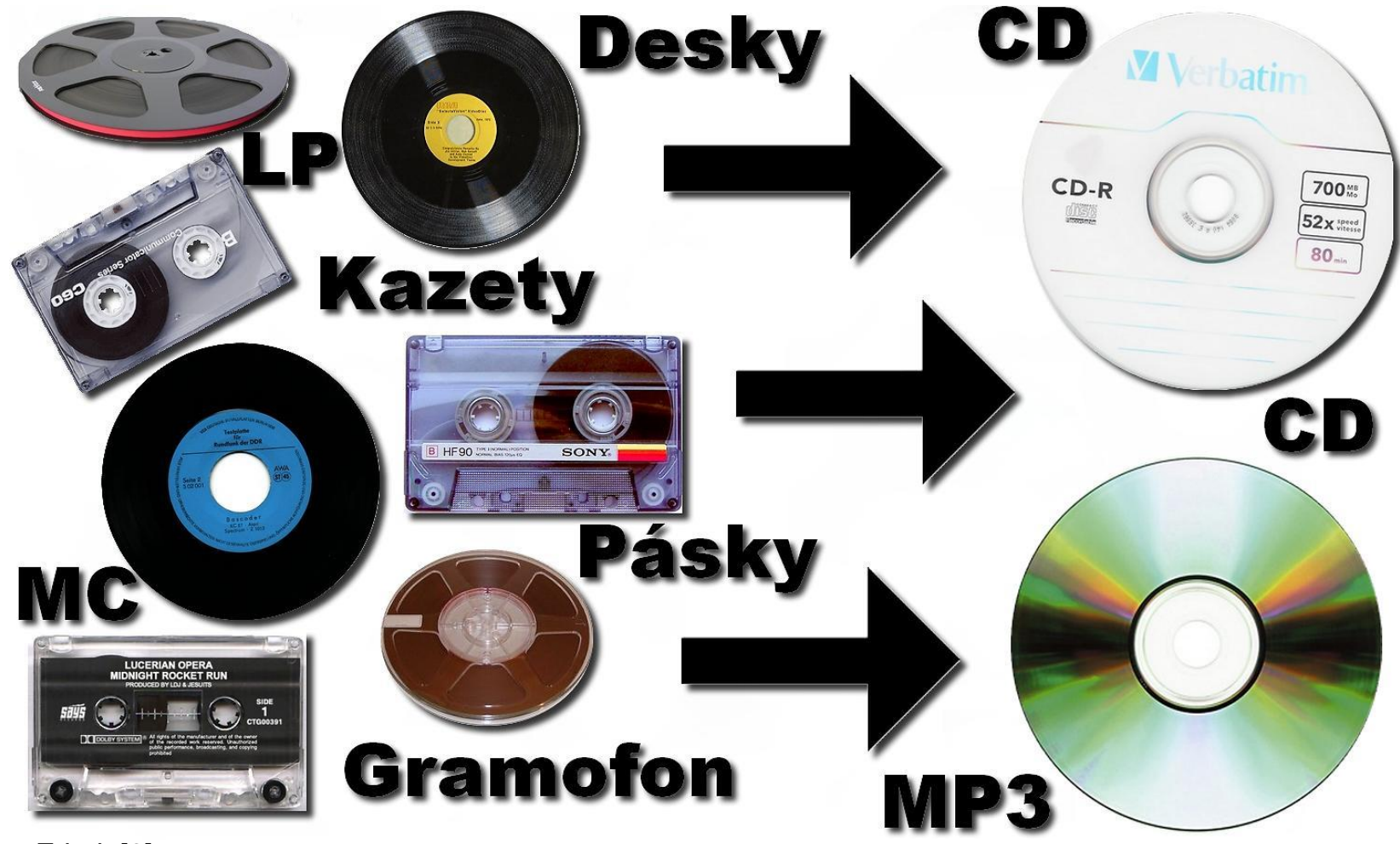

Zdroj: [6]

## Digitalizace zvuku

- převodník analog/digital  $(A/D)$ 
	- převede křivku zvuku na tok bitů
	- kompresní algoritmus jej upraví
- vychází se z vlastností lidského sluchu
	- lidské ucho není schopno slyšet některé kombinace zvuků
	- **matematické úpravy**
- výsledek  $\Rightarrow$  až 20x menší soubor

## Připojení vnějších zařízení k PC

- červená zdířka
	- mikrofon
- **modrá zdířka** 
	- přenosný hudební přehrávač
	- gramofon
	- magnetofon
	- hi-fi věž
	- <u></u>
- zelená zdířka
	- **reproduktory**
	- sluchátka

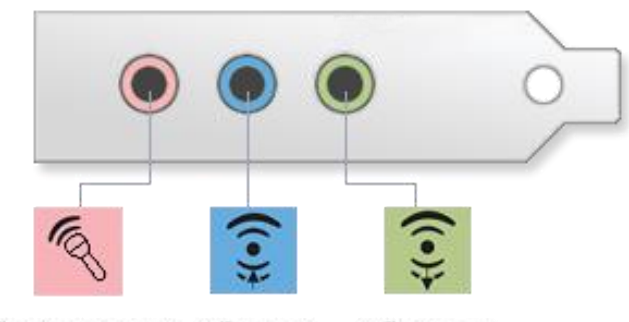

Zdiřka Mic-in/digital I/O Zdiřka Line-in

Zdířka Line-out

Zdroj: [7]

#### Nahrávání do PC

- používané programy
	- Záznam zvuku
	- **Audacity**
	- Mixcraft
	- GoldWave
	- Cubase

<u>.</u><br>...

Cakewalk

### Program Záznam zvuku

- součást MS Windows
	- jiný pro Windows XP
	- liný pro vyšší verze Windows
- jednoúčelový program
- musí být nainstalována zvuková karta a reproduktory
- pro nahrávání mikrofon
- ukládá do formátu WAV, nově WMA

## **Windows XP**

- 1) Nastavit formát (kvalitu) zvuku
- 2) Stisknout tlačítko **Záznam**
- 3) Záznam ukončit tlačítkem **Zastavit**
- 4) Záznam uložit pomocí nabídky **Soubor** => **Uložit**

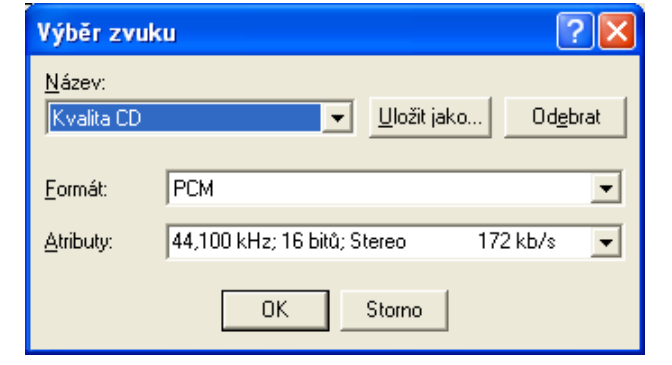

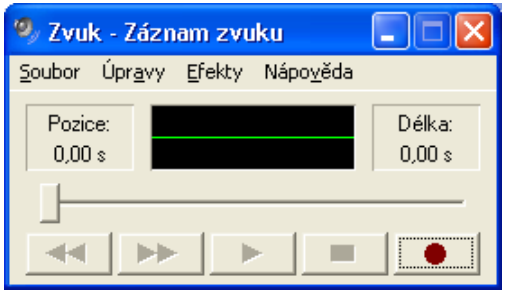

Pozn.: Záznam se ukládá do souboru WAV

## **Vyšší verze Windows**

- 1) Stisknout tlačítko **Spustit záznam**
- 2) Záznam ukončit tlačítkem **Zastavit nahrávání**
- 3) Zvolit složku pro uložení a název souboru
- 4) Stisknout tlačítko **Uložit**

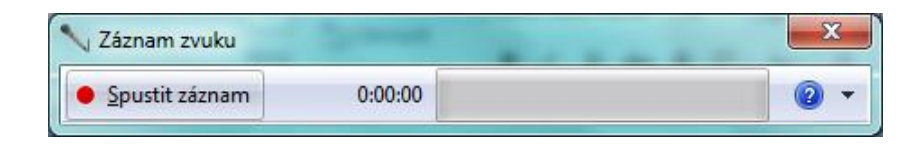

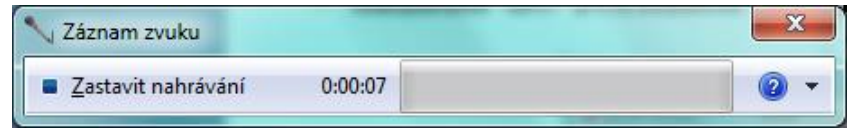

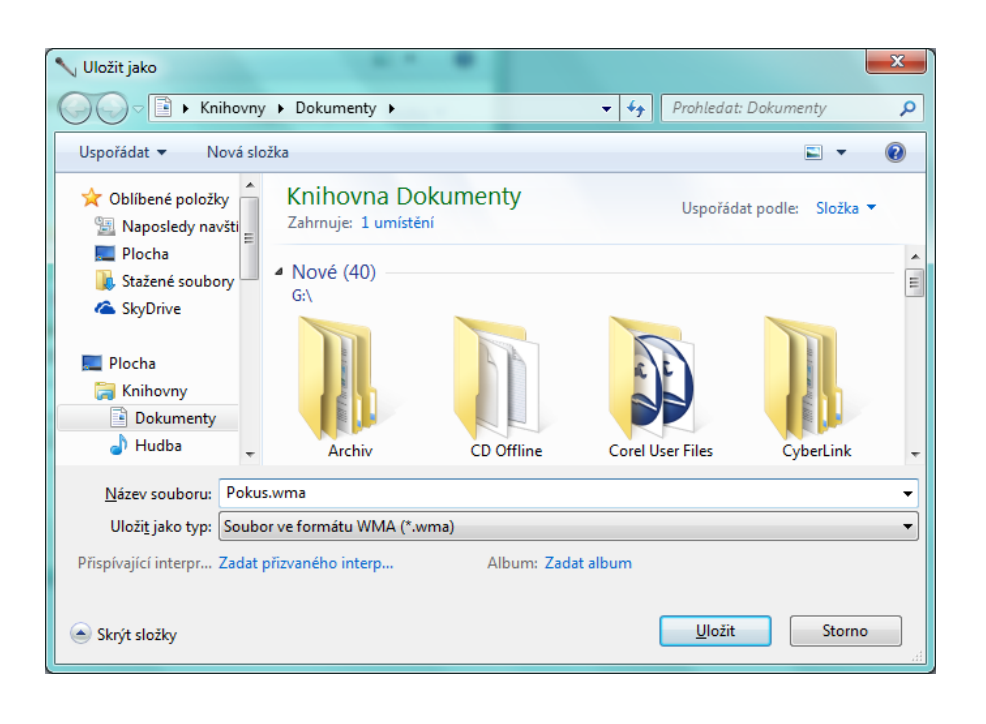

# **Program Audacity**

- 1) Stisknout tlačítko **Nahrávání**
- 2) Záznam ukončit tlačítkem **Zastavit**
- 3) Nahraný záznam uložit pomocí nabídky **Soubor** => **Uložit v jiném formátu…**

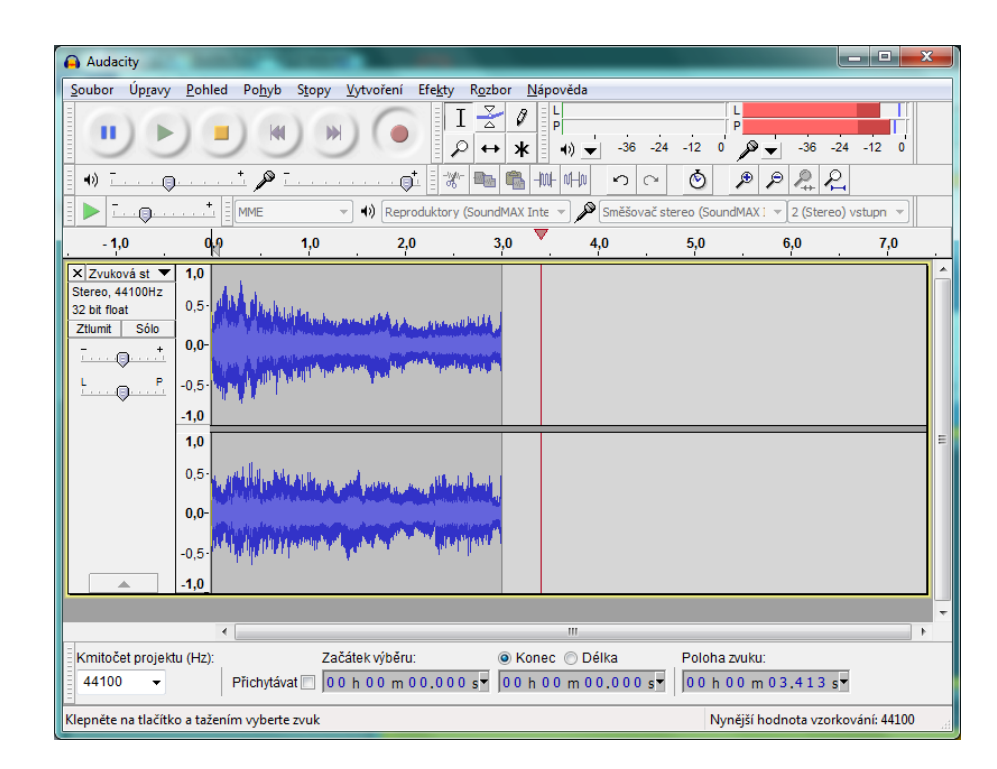

#### Závěrečné shrnutí

- Uveďte několik zařízení pro záznam a přehrávání zvuku
	- historická zařízení
	- současná zařízení
- Jaký je rozdíl mezi analogovým a digitálním záznamem?
- **Pomocí programu Záznam zvuku nahrajte** mluvené slovo.

#### Použitá literatura a ostatní zdroje

- 1. KADLEC, Lukáš. *Hudební nástroje : Historie záznamu zvuku* [online]. 2012. [cit. 2012-11-12]. Dostupný z: <http://test-nastroju.webnode.cz/nahravani/historie-zaznamu-zvuku>.
- 2. *History IF : Elektřina* [online]. březen 2010. [cit. 2012-11-14]. Dostupný z: <http://history-if.blog.cz/1003>.
- 3. *Národní technické muzeum : Gramofon BERLINER GRAMOPHONE, 1896–1899*  [online]. [cit. 2012-11-14]. Dostupný z WWW: [http://www.ntm.cz/exponat/gramofon](http://www.ntm.cz/exponat/gramofon-berliner-gramophone-1896-1899)[berliner-gramophone-1896-1899.](http://www.ntm.cz/exponat/gramofon-berliner-gramophone-1896-1899)
- 4. *Elektronika : Historie magnetofonu* [online]. 18.12.2005. [cit. 2012-11-14]. Dostupný z: [http://elektronika.blog.cz/0512/historie-magnetofonu.](http://elektronika.blog.cz/0512/historie-magnetofonu)
- 5. *DigiFilm : Magnetofonové pásky* [online]. 2011. [cit. 2012-11-14]. Dostupný z : [http://digifilm.bluefile.cz/kazety.php.](http://digifilm.bluefile.cz/kazety.php)

**Tento výukový materiál je spolufinancován Evropským sociálním fondem a státním rozpočtem České republiky.**

#### Použitá literatura a ostatní zdroje

- 6. *Qquiderr : Digitalizace audiokazet* [online]. 20.1.2010. [cit. 2012-11-14]. Dostupný z: [http://kazeta1.blog.cz/1001/digitalizace-audiokazet.](http://kazeta1.blog.cz/1001/digitalizace-audiokazet)
- 7. Použití připojení vstupu vnějšího zdroje ve zvukové kartě. *Windows: Podpora* [online]. [cit. 2013-11-28]. Dostupný z: [http://windows.microsoft.com/cs-cz/windows](http://windows.microsoft.com/cs-cz/windows-vista/connect-a-microphone-music-player-or-other-audio-device-to-your-computer)[vista/connect-a-microphone-music-player-or-other-audio-device-to-your-computer](http://windows.microsoft.com/cs-cz/windows-vista/connect-a-microphone-music-player-or-other-audio-device-to-your-computer).
- 8. ROUBAL, Pavel. *Informatika a výpočetní technika pro střední školy. Teoretická učebnice*. 1. vyd. Brno : Computer Press, a. s., 2010. ISBN 978-80-251-3228-9.
- 9. ROUBAL, Pavel. *Informatika a výpočetní technika pro střední školy. Praktická učebnice*. 1. vyd. Brno : Computer Press, a. s., 2010. ISBN 978-80-251-3227-2.